CEL – Operating System,

Maintenance and Repair

T089

Wednesday, 05/11/2014

8:30 - 11:30 AM

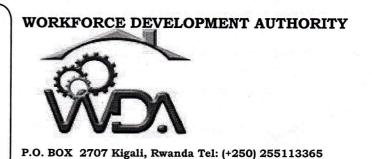

and the second second s

## ADVANCED LEVEL NATIONAL EXAMINATIONS, 2014 TECHNICAL AND PROFESSIONAL TRADES

**EXAM TITLE:** Operating System, Maintenance and Repair

**OPTION:** Computer Electronics (CEL)

**DURATION:** 3hours

## **INSTRUCTIONS:**

The paper is composed of three (3) main Sections:

Section I: Fourteen (14) questions, all Compulsory. 55marks

Section II: Five (5) questions, Choose any Three (3).

30marks

Section III: Three (3) questions, Choose any One (1). 15marks

| SE                | CTION I. FOURTEEN (14) COMPULSORY QUESTIONS.                                                                                    |                        |  |  |  |  |  |
|-------------------|----------------------------------------------------------------------------------------------------|------------------------|--|--|--|--|--|
| J <sub>01</sub> . | What does BIOS stands for?                                                                                                    | 4marks                 |  |  |  |  |  |
| √ <sub>02</sub> . | What are the two (2) main components of the CPU?                                                                                | 4marks                 |  |  |  |  |  |
| √o3.              | Identify the types of operating systems.                                                                                        | 2marks                 |  |  |  |  |  |
| <b>√</b> 04.      | . What is the role of power supply in a microcomputer?                                                                          |                        |  |  |  |  |  |
| <b>X</b> 05.      | . What could cause a fixed disk error?                                                                                          |                        |  |  |  |  |  |
| √ 06.             | Identify the following components of computer system in input or output game controller, touch screen, track ball, webcam, LCD. | devices: <b>5marks</b> |  |  |  |  |  |
| 07.               | From what location(s) are the 1st computer instructions available on boot u                                                     | up?<br><b>2marks</b>   |  |  |  |  |  |
| 08.               | Identify the possible causes of data loss in a microcomputer.                                                                   | 5marks                 |  |  |  |  |  |
| √ <sub>09</sub> . | Identify six (6) components of a personal computer directly attached to the motherboard.  6mark                                 |                        |  |  |  |  |  |
| 10.               | State the three (3) entail components of a computer.                                                                            | 3marks                 |  |  |  |  |  |
| 11.               | Differentiate cold Boot from warm start/boot and when they are used.                                                            | 4marks                 |  |  |  |  |  |
| 12.               | Give four (4) examples of inputs devices of a Personal Computer. 4m                                                             |                        |  |  |  |  |  |
| 13.               | Define the following terms:                                                                                                    | ŧ                      |  |  |  |  |  |
|                   | a. Multi-user                                                                                                    |                        |  |  |  |  |  |
|                   | b. Multiprocessing                                                                                                    |                        |  |  |  |  |  |
|                   | c. Multitasking                                                                                                    |                        |  |  |  |  |  |
|                   | d. Multithreading                                                                                                    | 8marks                 |  |  |  |  |  |
| 14.               | 14. Which steps should be considered first, as a technician studying about se computer?                                         |                        |  |  |  |  |  |
| SEC               | CTION II. ATTEMPT ANY THREE (3) QUESTIONS.                                                                                      |                        |  |  |  |  |  |
| 15.               | Give five (5) MS Word windows elements and their functions.                                                                     | 0marks                 |  |  |  |  |  |
| 16.               | Define a printer and discuss the differences of the following printing technology:                                              |                        |  |  |  |  |  |
|                   | Laser printer from inkjet printer.                                                                                              | 0marks                 |  |  |  |  |  |
| 17.               | Determine the correct syntax of the following DOS commands:                                                                     |                        |  |  |  |  |  |
|                   | (a) TYPE (b) MORE (c) DIR (d) REN.                                                                                              | Omarks                 |  |  |  |  |  |

18. Discuss the different ways of accessing memories.

10marks

19. a. Give the results of the following Boolean algebra equations.

5marks

(i) 
$$(\overline{A+B})$$
 =

(ii) 
$$(\overline{AB}) =$$

b. Prove that 
$$A + \overline{A} B = A + B$$

5marks

## SECTION III. ATTEMPT ANY ONE (1) QUESTION.

- **20.** Student results are recorded in an excel sheet below. To pass in mathematics, a student must get at least 13marks.
  - a) Complete the following excel sheet such that, for every student whose mark in Electricity is less than or equals to 13 the computer add 3 to the result, the result is now recorded in column D.
  - b) Write the formula to calculate average of the marks for each student in column F and record results.

    15marks

| D2 fx = ( ) |             |             |                 |   |     |   |  |
|-------------|-------------|-------------|-----------------|---|-----|---|--|
|             | A           | В           | C               | D | E   | F |  |
| 1           | Mathematics | Electricity | Computer skills |   |     |   |  |
| 2           | 12          | 10          | 14              |   |     |   |  |
| 3           | 13          | 12          | 13              |   |     |   |  |
| 4           | 7           | 8           | 10              |   |     |   |  |
| 5           | 5           | 13          | 12              |   |     |   |  |
| 6           | 9           | 20          | 14              |   | až. |   |  |
| 7           |             | 7           |                 |   | 7/  |   |  |
| 8           |             | 9           |                 |   |     | - |  |

- **21.** Discuss the following types of screen:
  - a. Cathode ray tube
  - b. Liquid Crystal Display
  - c. Plasma.

15marks

22. a. State and explain the three (3) main components of an Operating System.

Kerhel

6marks

- b. Convert the following numbers:
- i) 129<sub>10</sub> into binary.
- ii) 1111000<sub>2</sub> into Decimal and into Hexadecimal.
- iii) 24D<sub>16</sub> into Binary and into Decimal.

9marks